### **Support vector machines (SVMs)** Lecture 5

David Sontag **New York University** 

### Soft margin SVM

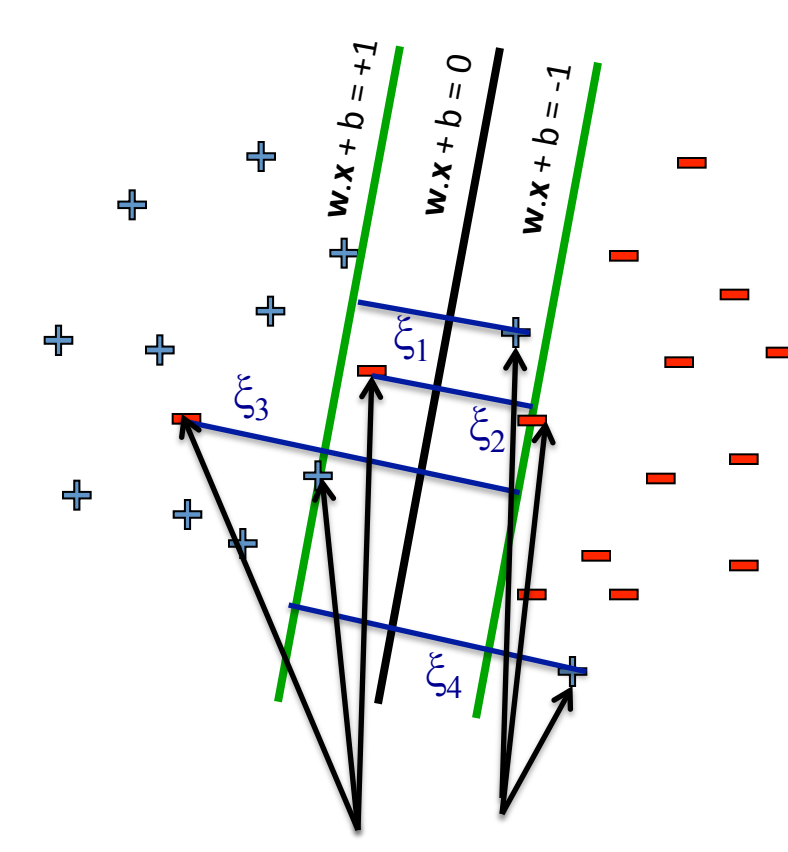

$$
\underset{\mathbf{w}, \xi_i \ge 0}{\operatorname{argmin}} \quad \frac{1}{2} ||\mathbf{w}||^2 + C \sum_{i=1}^{m} \xi_i
$$
\n
$$
\text{s.t.} \quad \forall i, \ y_i \langle \mathbf{w}, \mathbf{x}_i \rangle \ge 1 - \xi_i
$$
\n
$$
\text{``slack variables''}
$$

Slack penalty  $C > 0$ :

- $C=\infty$  → minimizes upper bound on 0-1 loss
- $C \approx 0$  → points with  $\xi_i = 0$  have big margin
- **Select using cross-validation**

**Support vectors:** Data points for which the constraints are binding

### Soft margin SVM

QP form:

$$
\underset{\mathbf{w}, \xi_i \ge 0}{\text{argmin}} \quad \frac{1}{2} ||\mathbf{w}||^2 + C \sum_{i=1}^{m} \xi_i
$$
\n
$$
\text{s.t.} \quad \forall i, \ y_i \langle \mathbf{w}, \mathbf{x}_i \rangle \ge 1 - \xi_i
$$

#### More "natural" form:

argmin  $f(\mathbf{w})$ 

where:

Equivalent if<br> $C = \frac{1}{m\lambda}$ 

$$
f(\mathbf{w}) \stackrel{\text{def}}{=} \frac{\lambda}{2} ||\mathbf{w}||^2 + \frac{1}{m} \sum_{i=1}^{m} \max\{0, 1 - y_i \langle \mathbf{w}, \mathbf{x}_i \rangle\}
$$
\n
$$
\text{Regularization}
$$
\nEmpirical loss term

## Subgradient (for non-differentiable functions)

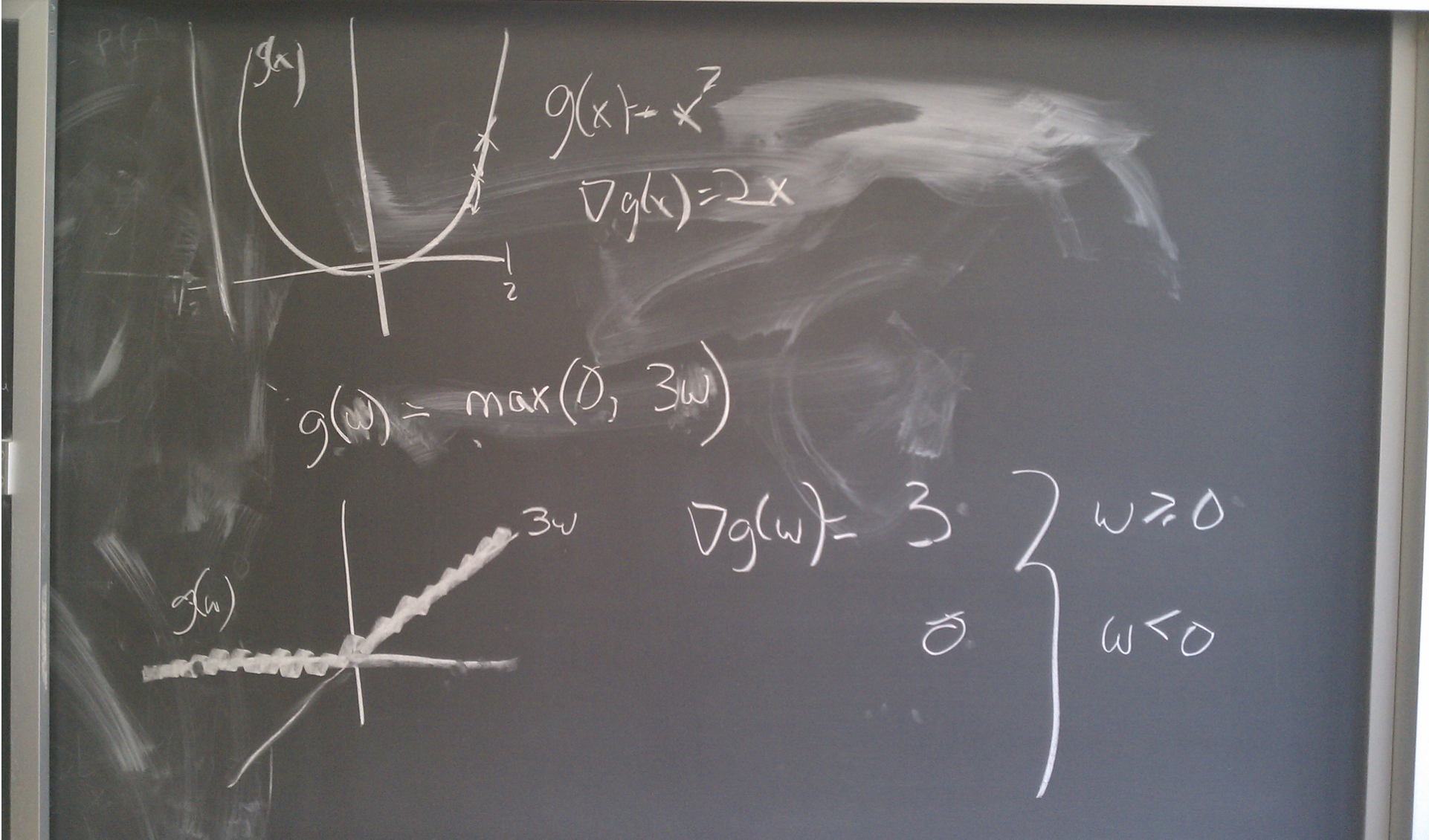

## (Sub)gradient descent of SVM objective

$$
f(\mathbf{w}) \stackrel{\text{def}}{=} \frac{\lambda}{2} ||\mathbf{w}||^2 + \frac{1}{m} \sum_{i=1}^{m} \max\{0, 1 - y_i \langle \mathbf{w}, \mathbf{x}_i \rangle\}
$$

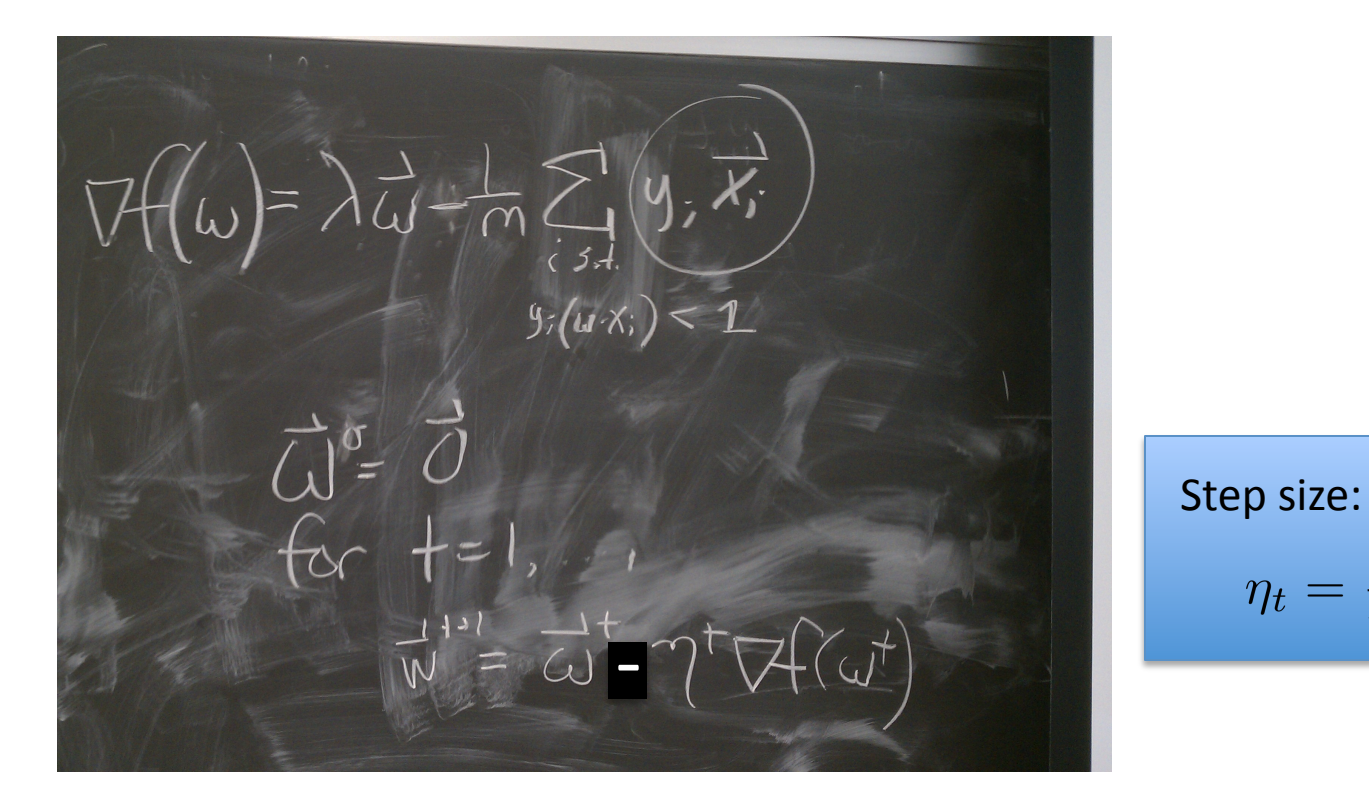

 $\eta_t$ 

 $\overline{t\lambda}$ 

General framework **Initialize:**  $w_1 = 0$ , t=0

While not converged  $t = t + 1$ Choose a stepsize,  $\eta_t$ Choose a direction,  $p_t$ Go! Test for convergence

**Output:** wt+1

Pegasos Algorithm (from homework) **Initialize:**  $w_1 = 0$ , t=0 **For** iter =  $1, 2, ..., 20$ **For** j=1,2,…,|data|  $t = t + 1$  $\eta_t = 1/(t\lambda)$ **If**  $y_j(w_t x_j) < 1$  $w_{t+1} = (1 - η_t λ) w_t + η_t y_j x_j$  **Else**   $w_{t+1} = (1 - η_t λ) w_t$ **Output:** wt+1

General framework **Initialize:**  $w_1 = 0$ , t=0

While not converged  $t = t + 1$ Choose a stepsize,  $\eta_t$ Choose a direction,  $p_t$ Go! Test for convergence

**Output:** wt+1

Pegasos Algorithm (from homework) **Initialize:**  $w_1 = 0$ , t=0

**For** iter =  $1, 2, ..., 20$ **For** j=1,2,…,|data|  $t = t + 1$  $\eta_{\rm t} = 1/(t\lambda)$ **If**  $y_j(w_t x_j) < 1$  $w_{t+1} = w_t - \eta_t(\lambda w_t - y_j x_j)$  **Else**   $w_{t+1} = w_t - \eta_t \lambda w_t$ 

**Output:** wt+1

General framework **Initialize:**  $w_1 = 0$ , t=0

#### **While not converged**

 $t = t + 1$ Choose a stepsize,  $\eta_t$ Choose a direction,  $p_t$ Go! **Test for convergence** 

**Output:** wt+1 

Pegasos Algorithm (from homework) **Initialize:**  $w_1 = 0$ , t=0 **For iter = 1,2,...,20 For j=1,2,…,|data|**   $t = t + 1$  $\eta_t = 1/(t\lambda)$ **If**  $y_j(w_t x_j) < 1$  $w_{t+1} = w_t - \eta_t(\lambda w_t - y_j x_j)$  **Else**   $w_{t+1} = w_t - \eta_t \lambda w_t$ **Output:** wt+1

#### **Convergence choice : Fixed number of iterations T=20\*|data|**

General framework **Initialize:**  $w_1 = 0$ , t=0

While not converged  $t = t + 1$ **Choose a stepsize, η,** Choose a direction,  $p_t$ Go! Test for convergence

Pegasos Algorithm (from homework)

**Initialize:**  $w_1 = 0$ , t=0 **For** iter =  $1, 2, ..., 20$ For  $j=1,2,...,|\text{data}|$  $t = t + 1$  $\eta_t = 1/(t\lambda)$ **If**  $y_j(w_t x_j) < 1$  $w_{t+1} = w_t - \eta_t(\lambda w_t - y_j x_j)$  **Else**   $w_{t+1} = w_t - \eta_t \lambda w_t$ 

**Output:** wt+1 

**Output:** wt+1

### **Stepsize choice: - Initialize with 1/λ** - Decays with  $1/t$

General framework **Initialize:**  $w_1 = 0$ , t=0

While not converged  $t = t + 1$ Choose a stepsize,  $\eta_t$ **Choose a direction,**  $p_t$ Go! Test for convergence

Pegasos Algorithm (from homework) **Initialize:**  $w_1 = 0$ , t=0 **For** iter =  $1, 2, ..., 20$ For  $j=1,2,...,|\text{data}|$  $t = t + 1$ 

 $w_{t+1} = w_t - \eta_t(\lambda w_t - y_j x_j)$ 

 $w_{t+1} = w_t - \eta_t \lambda w_t$ 

 $\eta_t = 1/(t\lambda)$ 

 **Else** 

**If**  $y_j(w_t x_j) < 1$ 

**Output:** wt+1 

**Output:** wt+1

#### **Direction choice: Stochastic approx to the subgradient**

#### Subgradient calculation  $\lambda$ 2  $||w||^2 +$ 1 *m*  $\sum$ *i*  $\max\{0, 1 - y_iw \cdot x_i\}$  $\lambda$ 2  $\int_{0}^{\infty}||w||^{2} + \max\{0, 1 - y_{i}w \cdot x_{i}\}$ **Objective:**

For a randomly chosen data point *i* 

*(in the assignment the choice of i is not random - easier* to debug and compare between students).

**Subgradient calculation**

\n**Objective:** 
$$
\frac{\lambda}{2}||w||^2 + \frac{1}{m}\sum_i \max\{0, 1 - y_iw \cdot x_i\}
$$

\n**Stochastic Approx:** 
$$
\frac{\lambda}{2}||w||^2 + \max\{0, 1 - y_iw \cdot x_i\}
$$

\n**(sub)gradient:** 
$$
\lambda ||w|| + \frac{d}{dw} \max\{0, 1 - y_iw \cdot x_i\}
$$

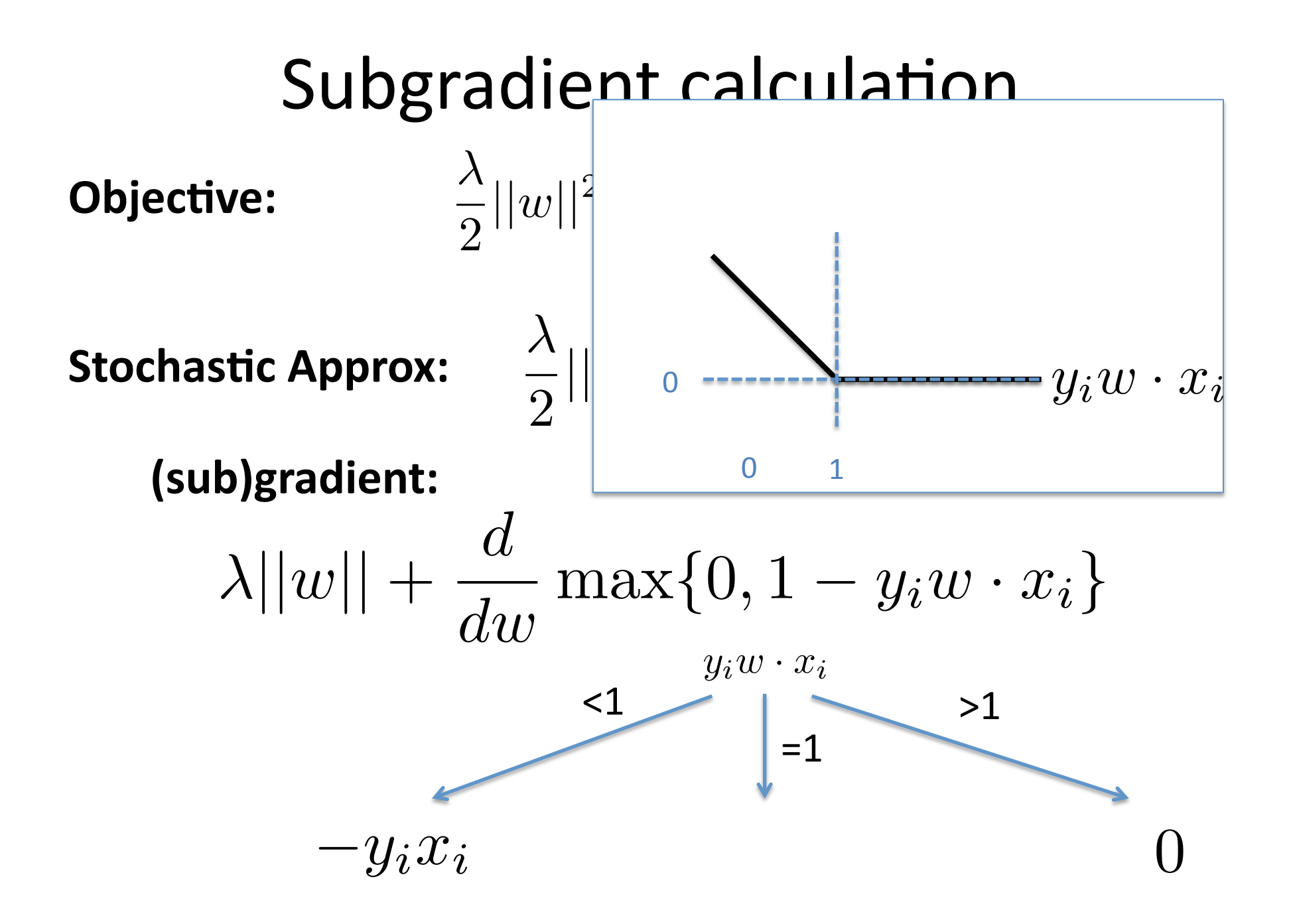

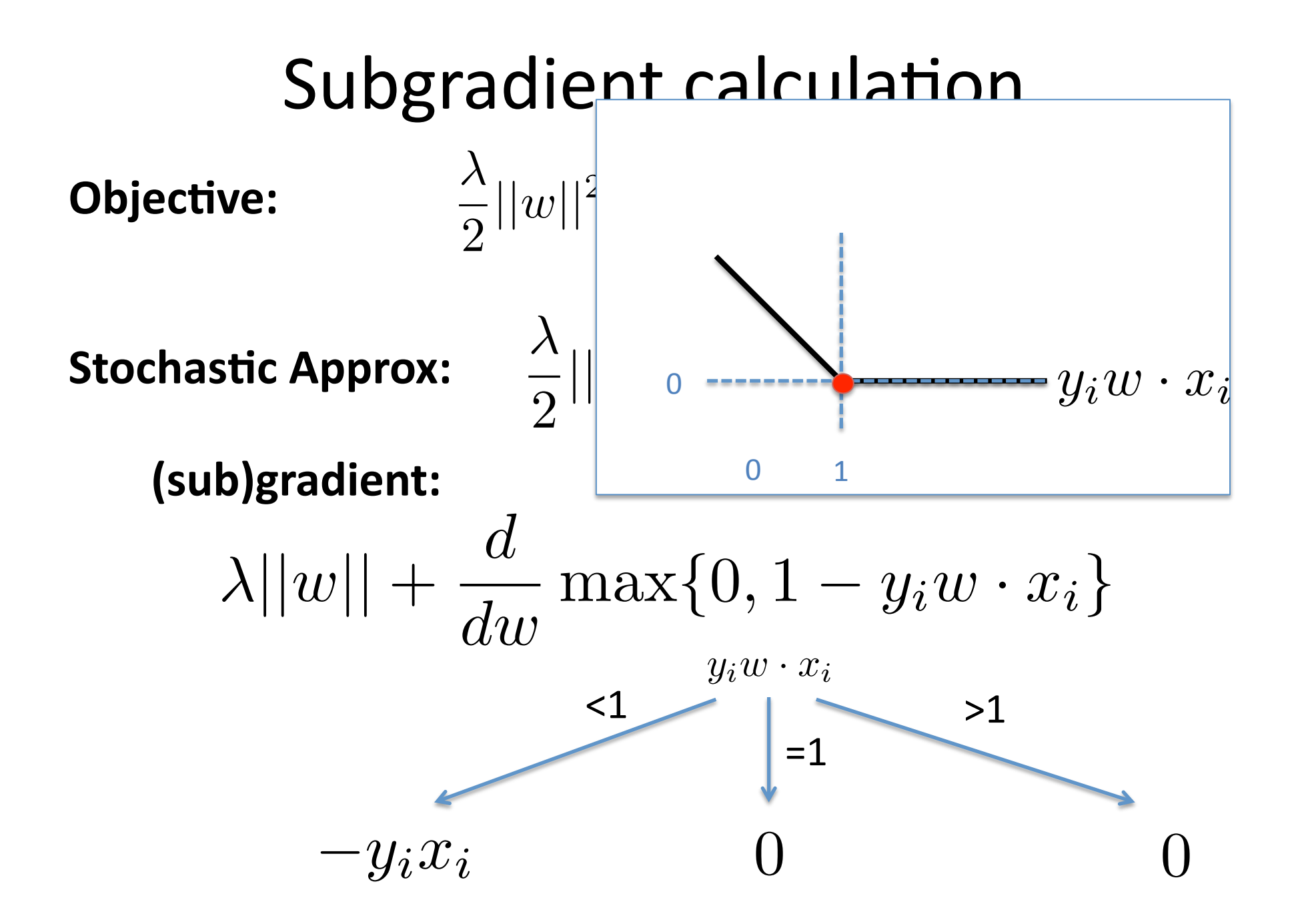

#### Subgradient calculation  $\lambda$ 2  $||w||^2 +$ 1 *m*  $\sum$ *i*  $\max\{0, 1 - y_iw \cdot x_i\}$  $\lambda$ 2  $\int_{0}^{\infty}||w||^{2} + \max\{0, 1 - y_{i}w \cdot x_{i}\}$ **Objective: (sub)gradient:**

if  $y_iw \cdot x_i < 1$ else  $\lambda w - y_i x_i$  $\lambda w + 0$ 

General framework **Initialize:**  $w_1 = 0$ , t=0

**Output:** wt+1 

While not converged  $t = t + 1$ Choose a stepsize,  $\eta_t$ **Choose a direction,**  $p_t$ Go! Test for convergence

Pegasos Algorithm (from homework) **Initialize:**  $w_1 = 0$ , t=0 **For** iter =  $1, 2, ..., 20$ For **j=1,2,…,|data|**   $t = t + 1$  $\eta_t = 1/(t\lambda)$ **If**  $y_j(w_t x_j) < 1$  $w_{t+1} = w_t - \eta_t(\lambda w_t - y_j x_j)$  **Else**   $w_{t+1} = w_t - \eta_t(\lambda wt + 0)$ **Output:** wt+1 

**Direction choice: Stochastic approx to the subgradient** if  $y_iw \cdot x_i < 1$   $\lambda w - y_ix_i$ else  $\lambda w + 0$ 

General framework **Initialize:**  $w_1 = 0$ , t=0

While not converged  $t = t + 1$ Choose a stepsize,  $\eta_t$ Choose a direction,  $p_t$ **Go!** Test for convergence

Pegasos Algorithm (from homework) **Initialize:**  $w_1 = 0$ , t=0 **For** iter =  $1, 2, ..., 20$ For  $j=1,2,...,|\text{data}|$  $t = t + 1$  $\eta_t = 1/(t\lambda)$ **If**  $y_j(w_t x_j) < 1$  $w_{t+1} = w_t - \eta_t(\lambda w_t - y_j x_j)$  **Else**   $w_{t+1} = w_t - \eta_t \lambda w_t$ 

**Output:** wt+1

**Output:** wt+1

**Go:** update  $w_{t+1} = w_t - \eta_t p_t$ 

# Why is this algorithm interesting?

- Simple to implement, state of the art results.
	- Notice similarity to Perceptron algorithm! Algorithmic differences: updates if insufficient margin, scales weight vector, and has a learning rate.
- Since based on *stochastic* gradient descent, its running time guarantees are probabilistic.
- Highlights interesting tradeoffs between running time and data.

## Much faster than previous methods

- **3 datasets** (provided by Joachims)
	- Reuters CCAT (800K examples, 47k features)
	- Physics ArXiv (62k examples, 100k features)
	- Covertype (581k examples, 54 features)

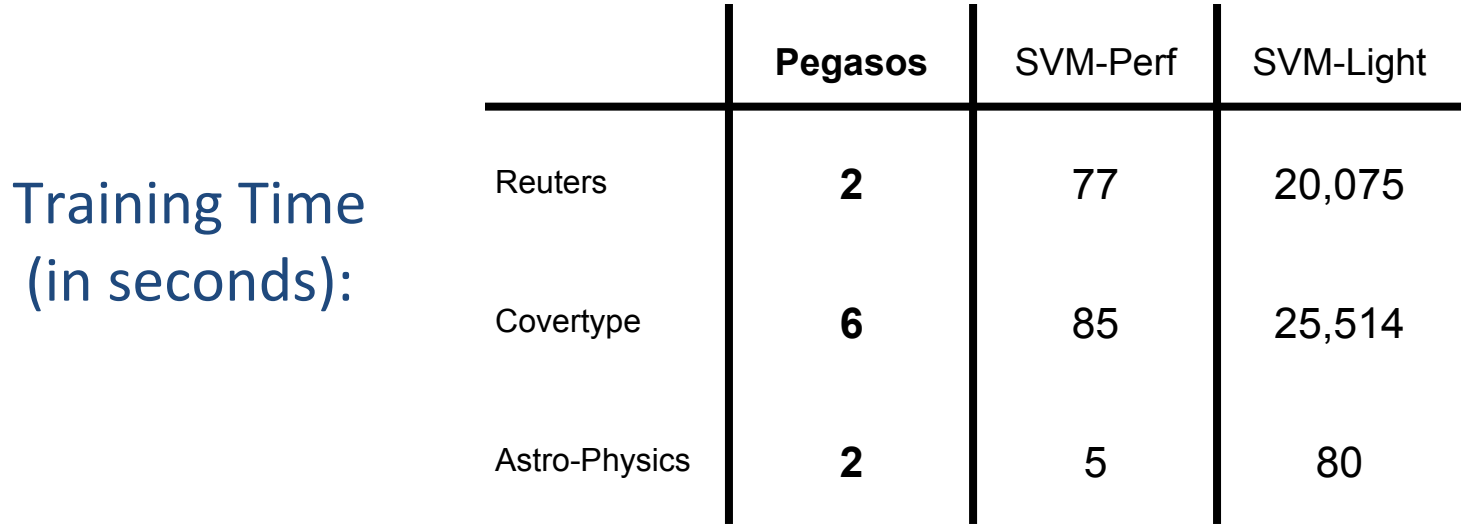

## Approximate algorithms

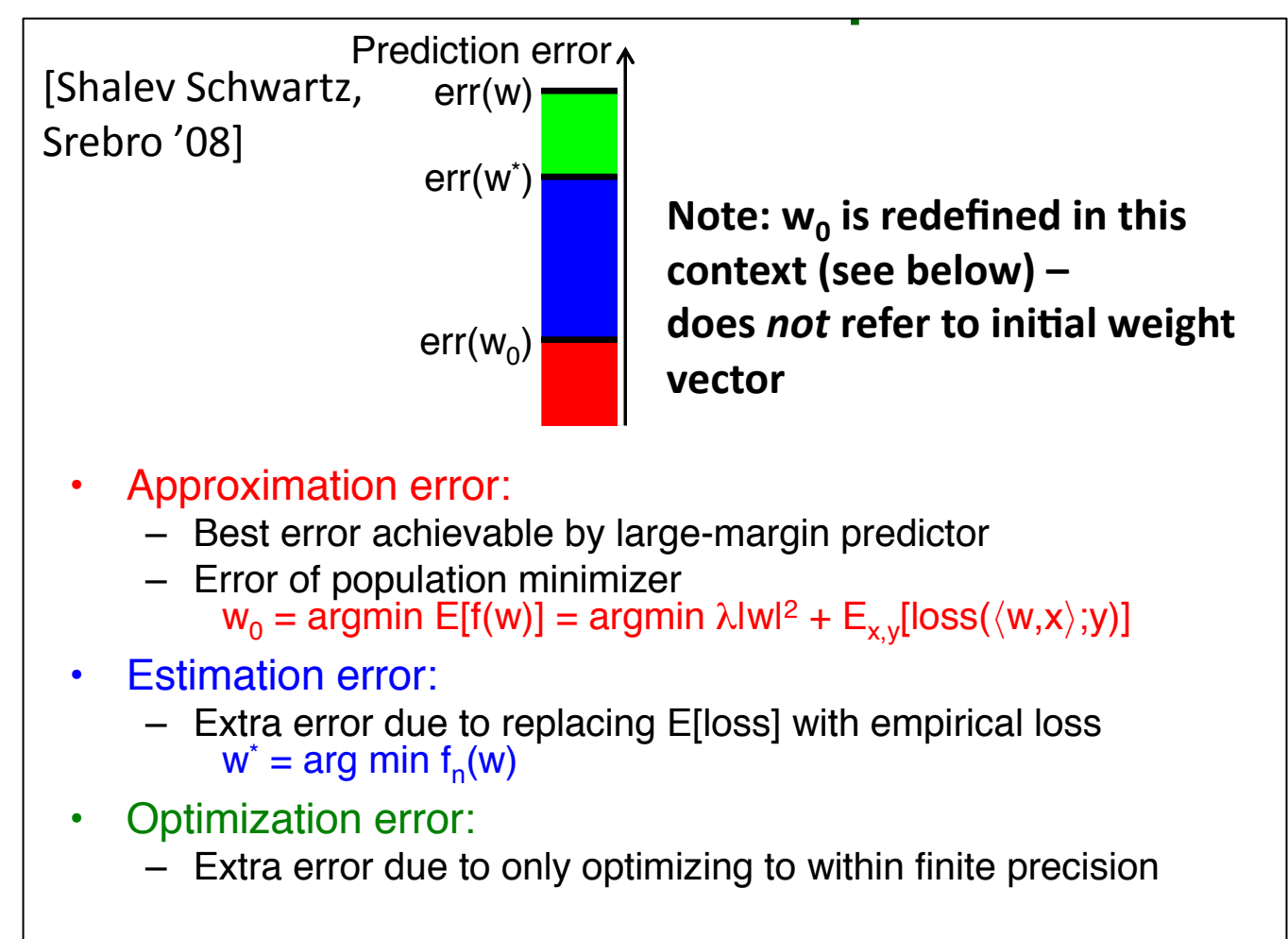

From ICML'08 presentation (available here)

# Approximate algorithms

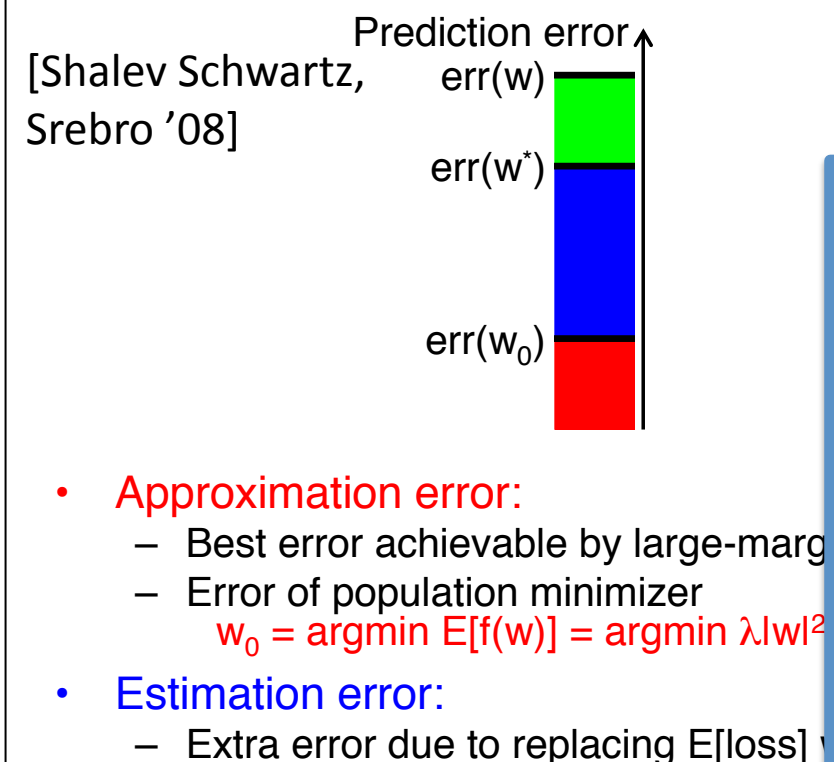

- $-$  Extra error due to replacing E[loss]  $w^*$  = arg min  $f_n(w)$
- Optimization error:
	- $-$  Extra error due to only optimizing to

#### Pegasos Guarantees

After 
$$
T = \tilde{O}\left(\frac{1}{\delta \lambda \epsilon}\right)
$$
 updates:

$$
err(w_T) < err(w_0) + \epsilon
$$

With probability 1-  $\delta$ 

# Approximate algorithms

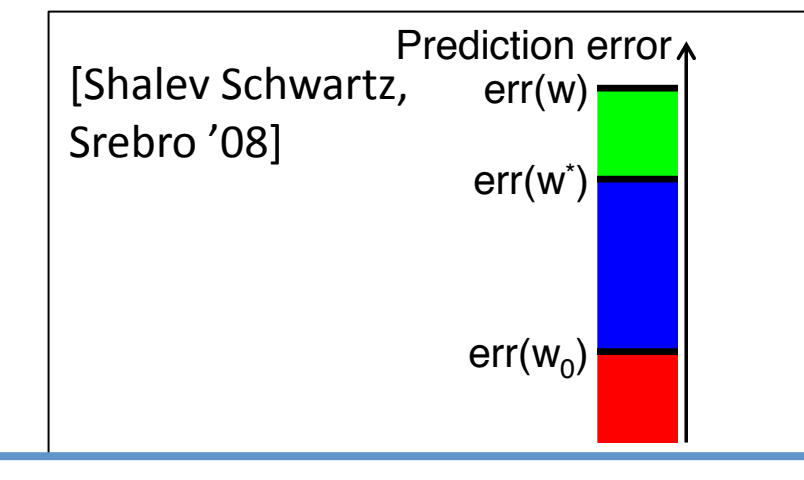

Running time does NOT depend – Best error achievable by large-margin predictor on: 

 $\lim_{\alpha \to \infty}$  examples  $\lim_{\alpha \to \infty}$ • Estimation error: -# training examples!

 $\mathbb{R}^n$  , the replacing Equation empirical loss  $\mathbb{R}^n$  with empirical loss  $\mathbb{R}^n$ It DOES depend on:

- $\mathbf{P}$ - Dimensionality *d* (why?) and with propa
- Approximation  $\epsilon$  and  $\delta$
- Difficulty of problem  $\,\lambda$

## Pegasos Guarantees

After 
$$
T = \left(\tilde{O}\left(\frac{1}{\delta \lambda \epsilon}\right)\right)
$$
 updates:

 $err(w_T)$  <  $err(w_0) + \epsilon$ 

With probability 1-  $\delta$ 

## But how is that possible?

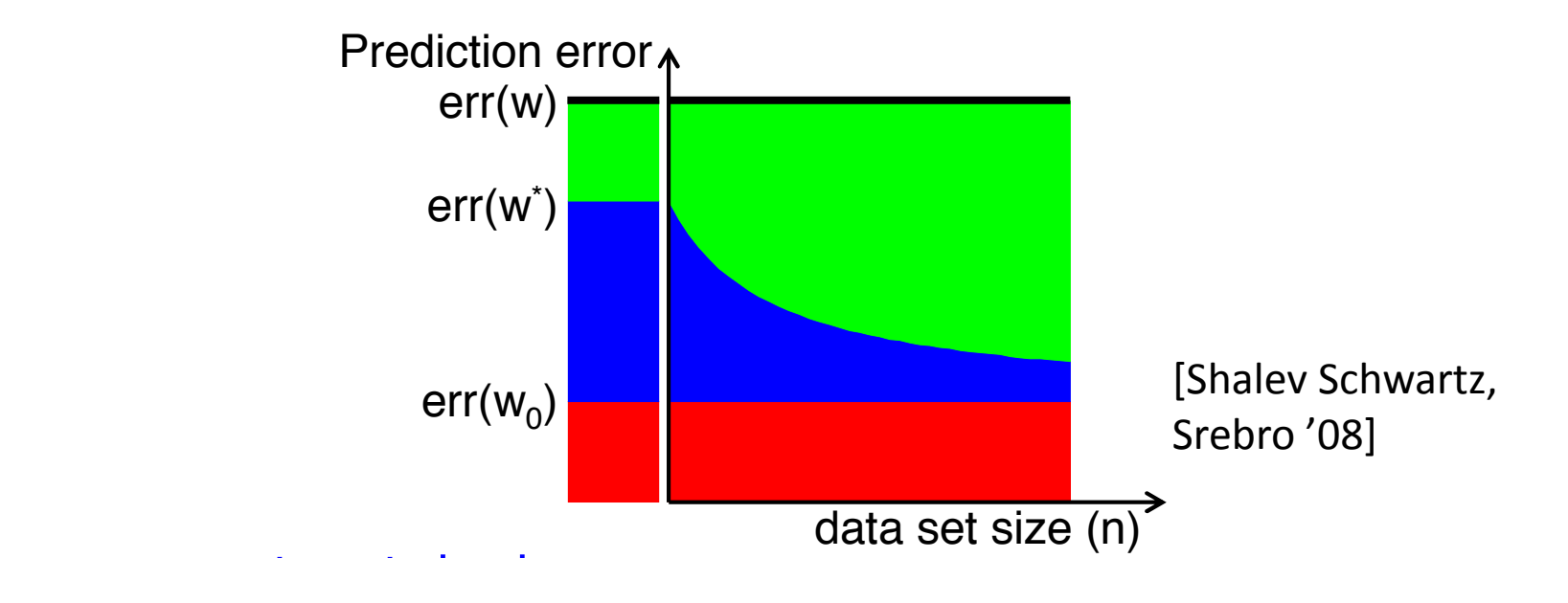

– Can increase **optimization error**, As the dataset grows, our approximations can the worse to get the be worse to get the same error!